# Linjära system av differentialekvationer

#### Analys och Linjär Algebra, del C, K1/Kf1/Bt1

# 1 Inledning

Vi har i tidigare studioövningar sett på allmäna system av differentialekvationer med begynnelsevillkor:

$$
\begin{cases}\n\mathbf{x}'(t) = \mathbf{f}(t, \mathbf{x}(t)), & a \le t \le b \\
\mathbf{x}(a) = \mathbf{x}_a.\n\end{cases}
$$

Vi har också lärt oss att lösa dem i MATLAB med t.ex. ode45 eller ode15s. I det här avsnittet kommer vi se på allmänna *linjära system* av differentialekvationer:

<span id="page-0-0"></span>
$$
\begin{cases}\n\boldsymbol{x}'(t) = \boldsymbol{A}\boldsymbol{x}(t), & a \le t \le b, \\
\boldsymbol{x}(a) = \boldsymbol{x}_a.\n\end{cases}
$$
\n(1)

där **A** är en kvadratisk matris  $(n \times n)$ . Sambandet mellan **f** och matrisen **A** ges av:

$$
\bm{f}(t,\bm{x})=\bm{A}\bm{x}
$$

Det är enkelt att lösa system [\(1\)](#page-0-0) i MATLAB med

```
\gg f=\mathcal{Q}(t,x)A*x
>> [t, X] = ode45(f, [a, b], xa)
```
Till skillnad från de flesta icke-linjära system så kan vi lösa de linjära analytiskt (dvs. exakt) med  $egenvärdesmetoden,$  (se kapitel 5 i Lay).

# 2 Riktningsfält och fasporträtt

För att få en lite bättre uppfattning av vilka egenskaper systemet [\(1\)](#page-0-0) har så skall vi titta närmare på högerledet:  $\mathbf{F}(\mathbf{x}) = \mathbf{A}\mathbf{x}$ . Funktionen  $\mathbf{F}$  är exempel på en vektorvärd funktion och kallas vektorfält (dessa kommer att studeras mer i slutet av kursen).

För varje initialvärde till [\(1\)](#page-0-0) så har vi en (okänd) lösning  $x(t)$ . Från differentialekvationen har vi

$$
x' = Ax = F(x) \tag{2}
$$

Vi kan också betrakta derivatan som en differenskvot så vi har differensvektorn

<span id="page-0-2"></span><span id="page-0-1"></span>
$$
\Delta x = x(t + h) - x(t) \approx hF(x) \tag{3}
$$

I båda fallen ger vektorfältet  $\bm{F}$  oss i varje punkt  $\bm{x}$  den riktning i vilken lösningen förändras och dess längd förändringstakten. Genom att i ett lämpligt antal punkter  $x$  markera styrka och riktning för vektorn  $\mathbf{F}(\mathbf{x})$  med en pil så får vi ett så kallat *riktningsfält*.

Genom att rita upp detta riktningsfält får vi ungefärlig information om hur lösningen  $x(t)$  till ekvationen beter sig för samtliga möjliga startvärden. Vi kan alltså skapa kurvan  $x(t)$  genom att sätta pennan på den startpunkt vi önskar och sedan följa pilarna.

För att rita vektorfält i planet använder vi kommandot quiver. Men först måste vi skapa ett gitter (grid) med de punkter i vilka vi vill sätta ut pilar (som beskriver vektorfältets storlek och riktning i respektive punkt).

Om vi som exempel tar  $F(x_1, x_2) = (x_1 - x_2, x_1 x_2)$  kan vi rita riktningsfältet enligt

```
>> x1=linspace(-2,2,30); x2=linspace(-2,2,30);
\gg [X1, X2] = meshgrid(x1, x2);
>> F1=@(x1,x2)x1-x2; F2=@(x1,x2)x1.*x2; s=1.2;
>> quiver(X1,X2,F1(X1,X2),F2(X1,X2),s) % s - skalfaktor som förlänger pilarna.
\gg axis([-2 \ 2 \ -2 \ 2])
```
Vi kan också lägga till några *strömlinjer* (lösningsbanor) med funktionen streamline, som bygger  $p\aa(3)$ 

$$
\boldsymbol{x}(t+h) \approx \boldsymbol{x}(t) + h\boldsymbol{F}(\boldsymbol{x})
$$

vilket vi känner igen, från ALA-B, som Eulers framåtmetod på systemet [\(2\)](#page-0-2).

```
>> s1=[-1.2 -1.1 0.35 0.4]; % Första-koordinater för fyra startpunkter
\gg s2=[-2 -2 0.2 0.2]; \% Andra-koordinater för fyra startpunkter
>> h=streamline(X1,X2,F1(X1,X2),F2(X1,X2),s1,s2)
>> set(h,'Color','r','LineWidth',2)
```
och får en bild där pilarnas riktning visar fältets riktning.

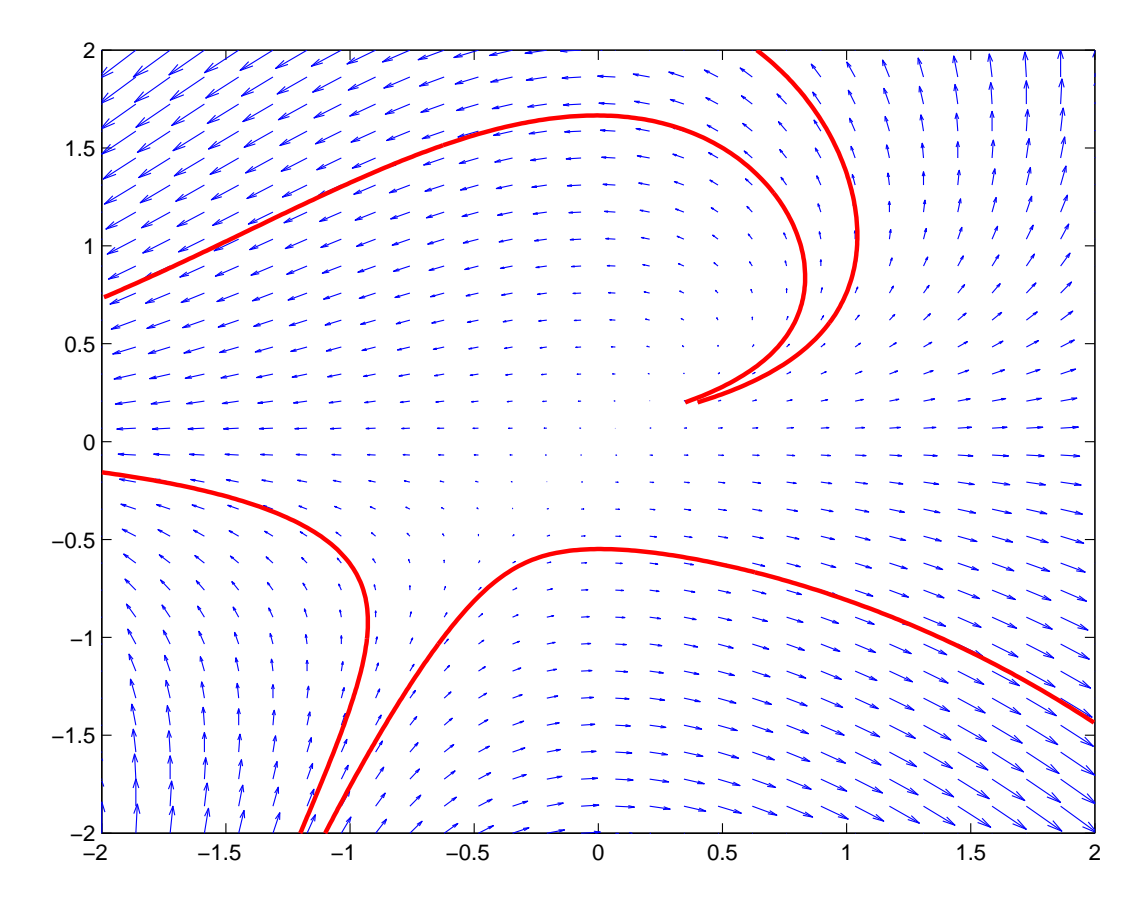

Ytterligare ett exempel hämtar vi från kursboken i Linjär Algebra (Lay, Exempel 2, kap 5.7): Vi löser

$$
\begin{cases}\n\boldsymbol{x}'(t) = \boldsymbol{A}\boldsymbol{x}(t), & t \geq 0 \\
\boldsymbol{x}(a) = \boldsymbol{x}_0,\n\end{cases}
$$

där

$$
\boldsymbol{A} = \left[ \begin{array}{cc} 4 & -5 \\ -2 & 1 \end{array} \right], \quad \boldsymbol{x}_0 = \left[ \begin{array}{c} 2.9 \\ 2.6 \end{array} \right]
$$

En (numerisk) lösning får vi enligt följande:

>> A=[4 -5;-2 1]; x0=[2.9;3.6];  $>> F=@(\tau, x)A*x;$  $\Rightarrow$  [t,X]=ode45(F,[0 10],x0);

Tidigare har vi främst ritat ut graferna för koordinatfunktionerna  $x_1(t)$  och  $x_2(t)$ , men det är också naturligt att visualisera lösningen i ett så kallat *fasporträtt* där vi ritar  $x_1(t)$  mot  $x_2(t)$ . Det blir extra intressant att rita in en sådan kurva (bana) i ett riktningsfält:

```
>> x1=linspace(-3,3,30); x2=linspace(-1,5,30);
>> [X1,X2]=meshgrid(x1,x2);
>> F1=A(1,1)*X1+A(1,2)*X2;
\Rightarrow F2=A(2,1)*X1+A(2,2)*X2;
>> quiver(X1,X2,F1,F2,0.9)
>> axis([-3 3 -1 5]), hold on
>> plot(X(:,1),X(:,2),'r','LineWidth',2)
```
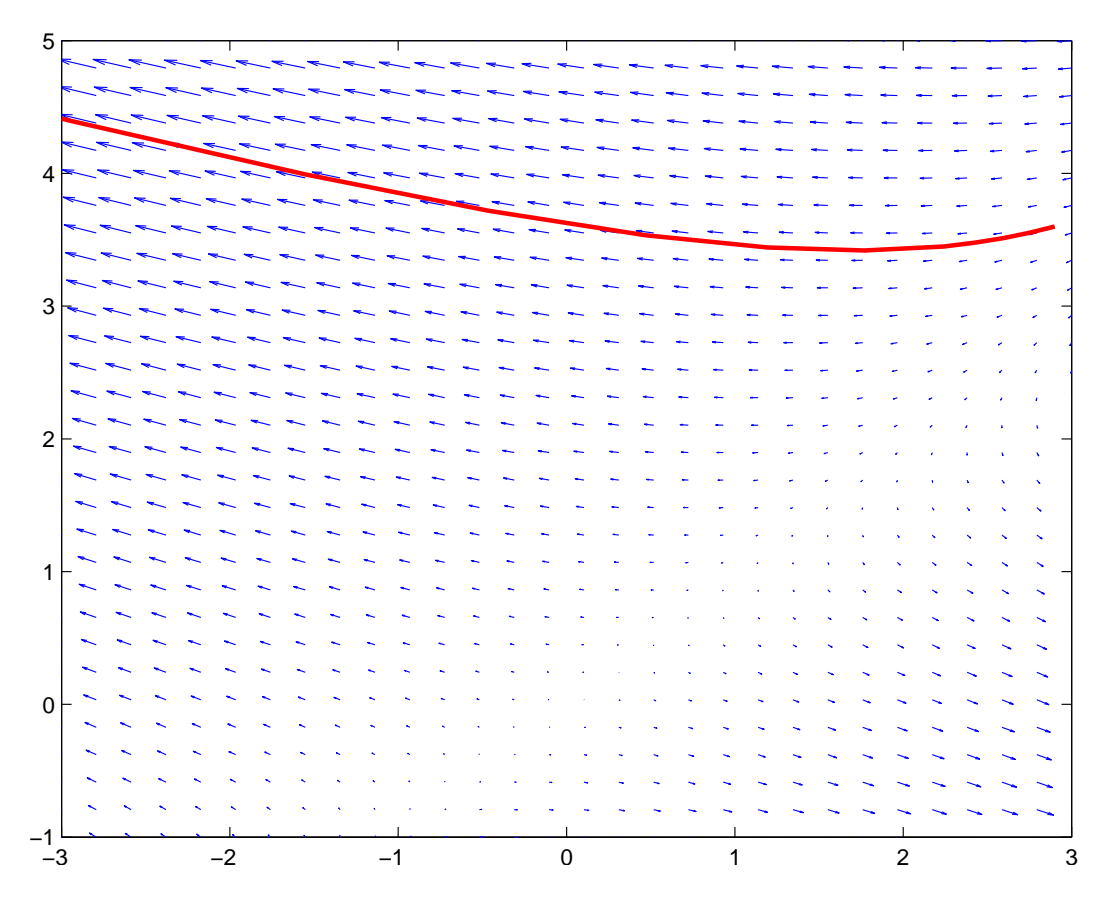

Vi ser hur lösningen  $x(t)$  följer fältets riktning.

Uppgift 1. Betrakta begynnelsevärdesproblemet:

$$
\begin{cases}\n\mathbf{x}'(t) = \mathbf{A}\mathbf{x}(t), & 0 \le t \le T \\
\mathbf{x}(a) = \mathbf{x}_0.\n\end{cases}
$$

Rita riktningsfält och fasporträtt då

$$
\textbf{(a).} \quad \boldsymbol{A} = \left[ \begin{array}{cc} 1 & -2 \\ 3 & -4 \end{array} \right], \quad \boldsymbol{x}_0 = \left[ \begin{array}{c} -3 \\ 5 \end{array} \right], \quad T = 5.
$$

**(b).** 
$$
\mathbf{A} = \begin{bmatrix} 0 & 3 \\ -12 & 1 \end{bmatrix}
$$
,  $\mathbf{x}_0 = \begin{bmatrix} 2 \\ 4 \end{bmatrix}$ ,  $T = 6$ .

### 3 Egenvärdesmetoden

Här behandlas begynnelsevärdesproblemet [\(2\)](#page-0-1) som ett egenvärdesproblem.

Antag att **A** är en diagonaliserbar  $2 \times 2$ -matris med en bas av egenvektorer  $v_1$  och  $v_2$  och med tillhörande egenvärden  $\lambda_1$  respektive  $\lambda_2$ . Då ges lösningen av formeln (Lay kap. 5.5)

$$
\boldsymbol{x}(t) = c_1 \boldsymbol{v}_1 e^{\lambda_1 t} + c_2 \boldsymbol{v}_2 e^{\lambda_2 t},
$$

där koefficienterna  $c_1$ och  $c_2$ bestäms av startvärdena. Vi sätter  $t=0$ och får

$$
\boldsymbol{x}(0)=c_1\boldsymbol{v}_1+c_2\boldsymbol{v}_2=\left[\begin{array}{cc} \boldsymbol{v}_1 & \boldsymbol{v}_2 \end{array}\right]\left[\begin{array}{c} c_1 \\ c_2 \end{array}\right].
$$

Detta visar att

$$
\left[\begin{array}{c}c_1\\c_2\end{array}\right]=\boldsymbol{V}^{-1}\boldsymbol{x}_0,\quad(\boldsymbol{x}(0)=\boldsymbol{x}_0),
$$

där matrisen  $V = \begin{bmatrix} v_1 & v_2 \end{bmatrix}$  (kolonnerna är egenvektorerna till matrisen A).

**Uppgift 2.** Undersök system  $x'(t) = Ax(t)$  för matriserna **A** nedan. Rita i samma graf egenvektorerna till  $\vec{A}$  och jämför riktningfältets egenskaper med egenvektorerna och motsvarande egenvärden. Förklara sambandet mellan riktningsfältet och matrisens egenvärden och egenvektorer. När utgör origo en källa (alla lösningar strömmar från origo), en sänka (alla lösningar strömmar till origo), en *sadelpunkt* (lösningarna går mot origo men avviker sedan) eller en *spiralpunkt* (lösningarna går i spiral kring origo)?

Den som inte orkar beräkna alla egenvärden och egenvektorer för hand kan använda kommandot eig som gör detta. Med kommandot  $[V, D] = eig(A)$  hamnar egenvärdena för matrisen A längs diagonalen i D och egenvektorerna blir kolonner i V.

Rita också lösningen till differentialekvationen för några startvärden som ni hittar på själva. Samla slutligen alla dessa utritningar i en skriptfil som givet matrisen  $\bm{A}$  och startpunkt  $\bm{x}(0)$ ritar riktningsfält, egenvektorer och lösningen till diffekvationen för ett lagom långt t-intervall.

(a). 
$$
A = \begin{bmatrix} -2 & -5 \ 1 & 4 \end{bmatrix}
$$
 (b).  $A = \begin{bmatrix} 1 & -2 \ 3 & -4 \end{bmatrix}$  (c).  $A = \begin{bmatrix} 5 & 3 \ 3 & 5 \end{bmatrix}$   
(d).  $A = \begin{bmatrix} 1 & 4 \ -9 & 1 \end{bmatrix}$  (e).  $A = \begin{bmatrix} -2 & 1 \ -8 & 2 \end{bmatrix}$ 

#### 4 Högre ordningens ODE

Precis som för icke-linjära differentialekvationer kan högre ordningens linjära skrivas om som system av första ordningens ekvationer. Vi nöjer oss för tillfället med att göra följande uppgift, där vi går från en andra ordningens ekvation till ett system av två ekvationer av första ordningen.

Uppgift 3. Betrakta följande andra ordningens ODE.

$$
\begin{cases} y''(t) + 2y'(t) + 17y(t) = 0, \quad t \ge 0\\ y(0) = 0, y'(0) = 1. \end{cases}
$$

(a). Skriv om problemet som ett system av första ordningens ekvationer. Det kan göras genom att sätta  $x_1(t) = y(t)$  och  $x_2(t) = y'(t)$  och sedan beräkna derivatan av  $\mathbf{x}(t) = \begin{bmatrix} x_1(t) \\ x_2(t) \end{bmatrix}$  $x_2(t)$ 1 :  $\boldsymbol{x}'(t) = \begin{bmatrix} x'_1(t) \\ x'_2(t) \end{bmatrix}$  $\vec{x_2(t)}$ 1 =  $\left[\begin{array}{cc} 0 & ? \\ ? & ? \end{array}\right] \left[\begin{array}{c} x_1(t) \\ x_2(t) \end{array}\right]$ 1

Vad blir det för begynnelsevillkor  $x(0) = ?$ 

- (b). Lös problemet för hand med egenvärdesmetoden och rita fasporträttet.
- $(c)$ . Använd ode45 för att lösa systemet och rita fasporträttet.
- (d). Genom att skriva en programsekvens som nedan, kan vi rita upp fasporträtt för flera startvärden.

```
clf
axis([-5 \ 5 \ -5 \ 5])
hold on
A=[0 ?; ? ?];f=Q(t,x)A*x;for i=-2:.5:2
    [t, W] = ode45(f, [0 4], [i;0]);plot(W(:,1), W(:,2), 'Color', [rand rand rand], 'LineWidth', 2)% rand ger ett slumptal mellan 0 och 1 tre tal sätter färgen (RGB)
    pause(0.1)
end
```
Vad kommer det sig att banorna inte korsar varandra?

## 5 Redovisning

Denna vecka skall uppgifterna 1-3 redovisas för handledaren.